# for simple simply-connected algebraic **groups**

# 2.1

21 June 2024

Stephen Doty

Stephen Doty Email: [doty@math.luc.edu](mailto://doty@math.luc.edu) Homepage: <https://doty.math.luc.edu> Address: Department of Mathematics and Statistics Loyola University Chicago Chicago, Illinois 60660 USA

# Abstract

WeylModules is a GAP Package supporting computer computations with Weyl modules for simple simplyconnected algebraic groups.

# Copyright

© Copyright 2009–2024 by Stephen R. Doty.

This package is distributed under the terms and conditions of the GNU Public License Version 2 or (at your option) any later version.

# Acknowledgements

The development of this software was initiated in June 2003 while the author was visiting the Department of Pure Mathematics and Mathematical Statistics (DPMMS) at the University of Cambridge, and continued during subsequent visits to DPMMS in June 2004 and in May through July of 2007. The author was supported by a Yip Fellowship at Magdalene College, Cambridge in 2007. The final stages of development took place in Chicago and in January 2009 at Universität Bielefeld, where the author was supported by a Mercator grant from the Deutsche Forschungsgemeinschaft (DFG).

The existence of this software owes much to the gentle prodding of Stuart Martin. Thanks are also due to Yutaka Yoshii for testing an earlier version of the software, and Matt Fayers for supplying his GAP code for computing the Mullineux map.

# **Contents**

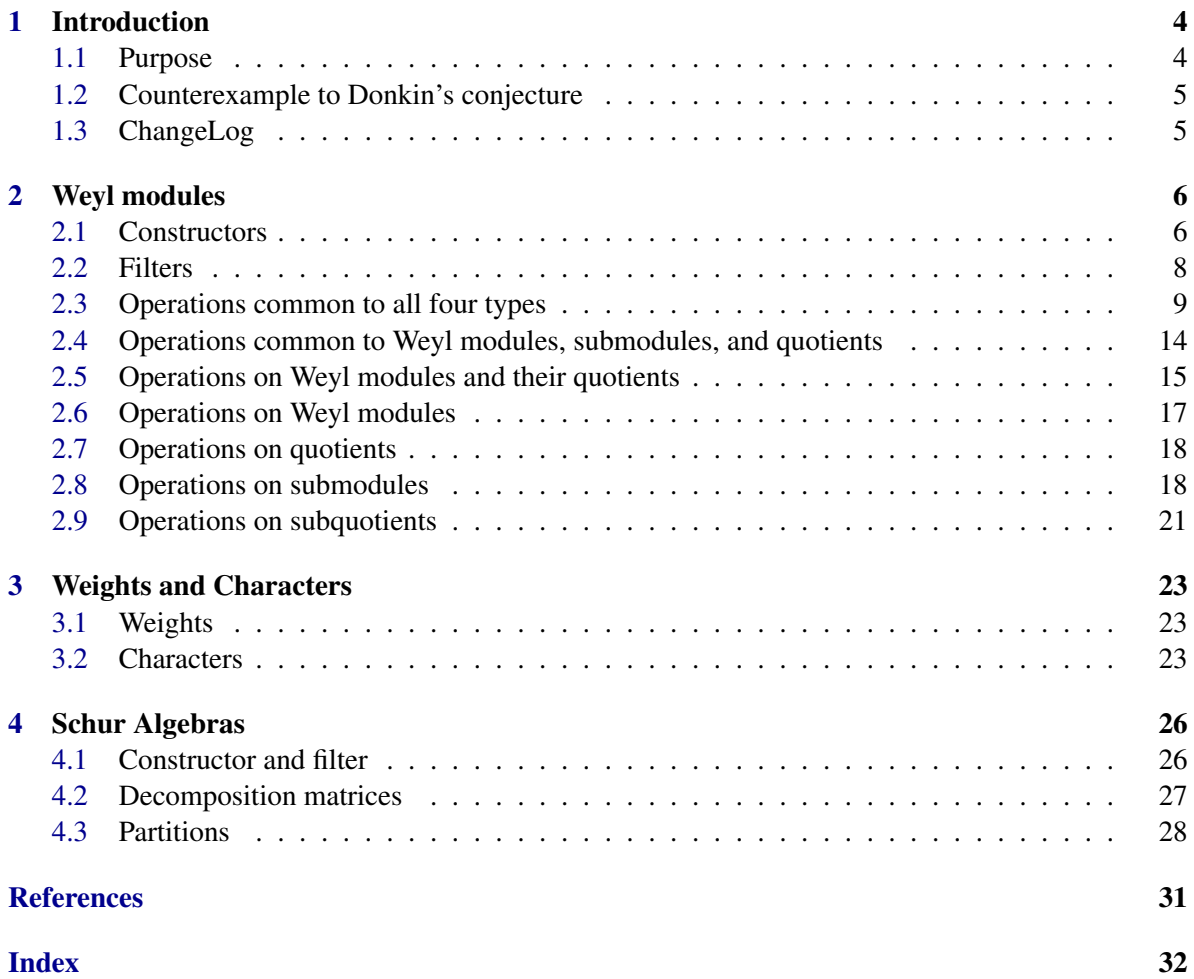

# <span id="page-3-2"></span><span id="page-3-0"></span>Chapter 1

# Introduction

#### <span id="page-3-1"></span>1.1 Purpose

This GAP Package supports digital computer computations with Weyl modules for a given simple simply-connected algebraic group *G* in positive characteristic *p*. Actually the group *G* itself never appears in any of the computations, which take place instead using the *algebra of distributions* (also known as the *hyperalgebra*) of *G*, taken over the prime field. One should refer to [\[Jan03\]](#page-30-1) for the definition of the algebra of distributions, and other basic definitions and properties related to Weyl modules.

The algorithms are based on the method of [\[Irv86\]](#page-30-2) (see also [\[Xi99\]](#page-30-3)) and build on the existing Lie algebra functionality in GAP. In principle, one can work with arbitrary weights for an arbitrary (simple) root system; in practice, the functionality is limited by the size of the objects being computed. If your Weyl module has dimension in the thousands, you may have to wait a very long time for certain computations to finish.

The package is possibly most useful for doing computations in characteristic *p*, where *p* is relatively small relative to the Coxeter number. The general theory of Weyl modules [\[Jan03\]](#page-30-1) includes a number of basic properties that break down (or are not known to hold) if the characteristic is too small. In such cases, explicit computations are often useful.

Recall that a *maximal vector* is a weight vector which is killed by the positive unipotent radical; equivalently, it is killed by the positive part of the algebra of distributions.

The main technical idea underlying this package is the following fact: computing all the maximal vectors in a given Weyl module *V* classifies the nonzero Weyl modules *W* for which a nonzero homomorphism from *W* into *V* exists. Such homological information is a powerful aid to understanding structural properties of the Weyl module *V*. The implementation of this idea involves a brute force search through each dominant weight space, examing all linear combinations (over the prime field) and compiling a list of the ones which are maximal. This exploits the pleasant fact that for Weyl modules of small dimension, the weight spaces tend to be small enough to be manageable.

Although most of the functions deal with the simple simply-connected case, there are a few functions for dealing with Schur algebras and symmetric groups. Those commands are limited in scope, and provided mainly as a convenience.

# <span id="page-4-2"></span><span id="page-4-0"></span>1.2 Counterexample to Donkin's conjecture

In 2019, Chris Bendel, Dan Nakano, Cornelius Pillen, and Paul Sobaje [\[BNPS20\]](#page-30-4) found the first counterexample to Donkin's tilting module conjecture using this package. This important advance led to further development of the package.

# <span id="page-4-1"></span>1.3 ChangeLog

The initial release was Version 1.0 in 2009.

1. Versions 1.0 and 1.1 were released in 2009. The initial development was spurred by work on the paper [\[BDM11\]](#page-30-5).

2. Version 2.0 was released on 29 February 2024. The SubmoduleStructure command was eliminated. Support was added for subquotients.

3. Version 2.1 (this version) was released on 21 June 2024. The documentation was completely rewritten. There is more support for submodules and subquotients, including the new functions: SocleLengthTwoQuotient, TwoFactorQuotientsContaining. These can be used to obtain Ext information about a Weyl module.

# <span id="page-5-2"></span><span id="page-5-0"></span>Chapter 2

# Weyl modules

This chapter discusses the commands available for computations (in positive characteristic *p*) with Weyl modules, quotient Weyl modules, submodules of Weyl modules, and submodules of quotient Weyl modules. Here the underlying Lie algebra is simply-connected and simple.

WARNING. In most cases, the dimension of space of maximal vectors of a given dominant weight is either 0 or 1. Cases for which there exist two or more independent maximal vectors of the same weight can lead to complications, such as a lack of rigidity in the submodule structure. Such situations are relatively rare (and interesting). An example in Type  $D_4$  is the Weyl module of highest weight  $[0,1,0,0]$ , as pointed out on page 173 of [\[CPS75\]](#page-30-6). (I am grateful to Anton Cox for this reference.)

A Weyl module (as in the previous paragraph) with at least one weight space containing multiple linearly independent maximal vectors is called *ambiguous*. Extra care is needed when studying ambiguous modules.

# <span id="page-5-1"></span>2.1 Constructors

Here we consider functions that create Weyl modules, quotients of Weyl modules, submodules of Weyl modules, and submodules of quotient Weyl modules (subquotients).

#### 2.1.1 WeylModule

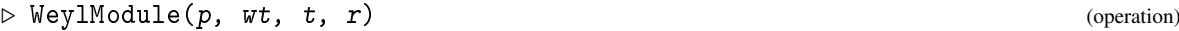

```
\triangleright WeylModule(V, wt) (operation)
```
Returns: a WeylModule

The first form of the command (with four arguments) constructs a Weyl module of highest weight  $wt$  in characteristic p of type t and rank r. The second form of the command (with two arguments) constructs a Weyl module of highest weight  $\pi t$  of the same characteristic and root system as the first parameter V, which must be an existing Weyl module.

Example

```
gap> V:= WeylModule(2,[1,0],"A",2);
V[ 1, 0 ]
gap > W := WeylModule(V, [1, 2]);
V[ 1, 2 ]
```
Weyl modules are attribute-storing objects (they remember their attributes after the first time they are computed).

### <span id="page-6-0"></span>2.1.2 QuotientWeylModule

```
▷ QuotientWeylModule(S) (operation)
```
Returns: a QuotientWeylModule

Constructs the quotient module *V*/*S* corresponding to the given submodule S. Here V is the ambient Weyl module of the given submodule S.

```
Example
gap > W := Wey1Module(2, [2, 0], "A", 2);V[ 2, 0 ]
gap> Q:= QuotientWeylModule(SocleWeyl(W));
3-dimensional quotient of V[ 2, 0 ]
```
Quotient Weyl modules are attribute-storing objects.

#### 2.1.3 SubWeylModule

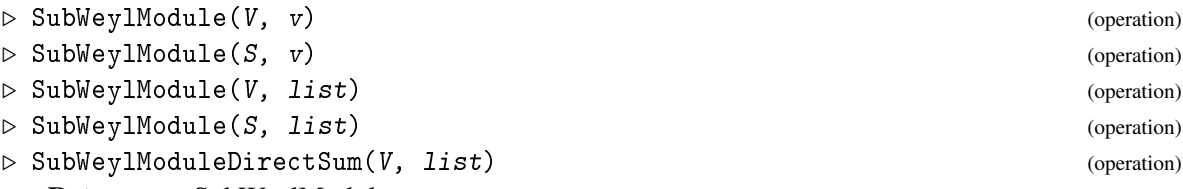

Returns: a SubWeylModule

Submodules are attribute-storing objects. The first form constructs the submodule of the given Weyl module V generated by the given element  $v$ . The second form constructs the submodule (of the ambient Weyl module) generated by the given submodule  $S$  and given element  $v$ . The third form constructs the submodule of the given Weyl module V generated by the given element list of elements. The fourth form constructs the submodule generated by the given submodule S and given list of elements. The fifth form constructs the submodule of the Weyl module V which is the direct sum of the given list of submodules (which are assumed to be linearly independent, without checking).

\_ Example \_

```
gap > W := Wey1Module(2, [2, 0], "A", 2);V[ 2, 0 ]
gap> m:= MaximalVectors(W);
[1*<sub>v0</sub>, y1*<sub>v0</sub>]gap> S:= SubWeylModule(W, m[2]);
3-dimensional submod of V[ 2, 0 ]
gap> SubWeylModule(S, m[1]);
6-dimensional submod of V[ 2, 0 ]
gap> SubWeylModule(W, m);
6-dimensional submod of V[ 2, 0 ]
gap> SubWeylModule(S, m);
6-dimensional submod of V[ 2, 0 ]
```
#### 2.1.4 SubQuotientWeylModule

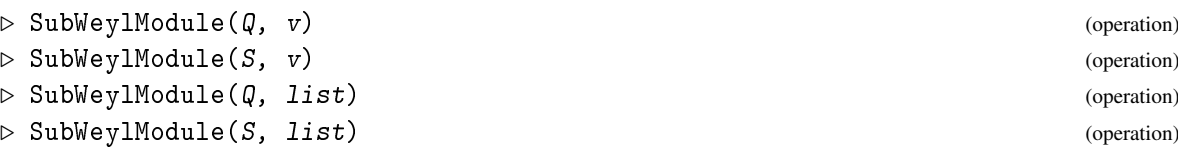

```
WeylModules 8
```

```
▷ SubWeylModuleDirectSum(Q, list) (operation)
  Returns: a SubQuotientWeylModule
```
Subquotients are attribute-storing objects. The first form constructs the submodule of the given quotient Weyl module  $\varphi$  generated by the given element v. The second form constructs the subquotient Weyl module (of the ambient quotient) generated by the given subquotient S and given element  $v$ . The third form constructs the submodule of the given quotient Weyl module  $\varphi$  generated by the given

element list of elements. The fourth form constructs the subquotient Weyl module generated by the given subquotient S and given list of elements. The fifth form constructs the submodule of the quotient Weyl module  $\varphi$  which is the direct sum of the given list of subquotients (which are assumed to be linearly independent, without checking).

Example

```
gap> W:= WeylModule(2,[2,0],"A",2);
V[ 2, 0 ]
gap> Q:= QuotientWeylModule(SocleWeyl(W));
3-dimensional quotient of V[ 2, 0 ]
gap> m:= MaximalVectors(Q);
[ 1*v0 ]
gap> S:= SubWeylModule(Q,m[1]);
3-dimensional submod of 3-dimensional quotient of V[ 2, 0 ]
gap> SubWeylModule(Q,m);
3-dimensional submod of 3-dimensional quotient of V[ 2, 0 ]
```
# <span id="page-7-0"></span>2.2 Filters

The following filters can be used to query whether or not an object has the indicated type.

# 2.2.1 IsWeylModule

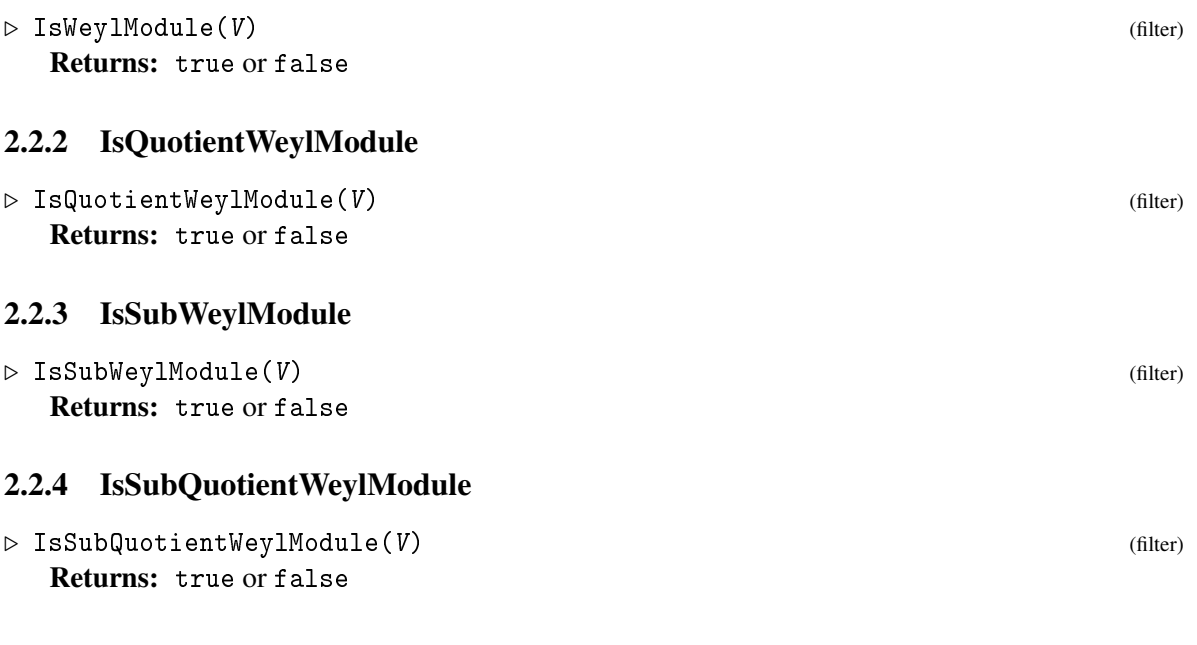

# <span id="page-8-2"></span><span id="page-8-0"></span>2.3 Operations common to all four types

This section documents operations and attributes that can be applied to Weyl modules, quotients, submodules, and subquotients. In the following,  $V$  is a Weyl module,  $\varphi$  is a quotient,  $S$  is a submodule, and T is a subquotient. Section [2.1](#page-5-1) documents the constructors for these objects. Furthermore,  $\kappa t$  is a weight.

In all the examples in this section, we take  $V$ ,  $S$ ,  $Q$ , and  $T$  to be as follows.

```
\_ Example
gap> V:=WeylModule(V,[4,0]);
V[ 4, 0 ]
gap> Dim(V);
15
gap> m:= MaximalVectors(V);
[ 1*v0, y1*v0 ]
gap> S:= SubWeylModule(V,m[2]);
9-dimensional submod of V[ 4, 0 ]
gap> Q:= QuotientWeylModule(S);
6-dimensional quotient of V[ 4, 0 ]
gap> mm:= MaximalVectors(Q);
[1*<sub>v0</sub>, y1<sup>-(2)*<sub>v0</sub>]gap> T:= SubWeylModule(Q, mm[2]);
3-dimensional submod of 6-dimensional quotient of V[ 4, 0 ]
```
#### 2.3.1 BasisVecs

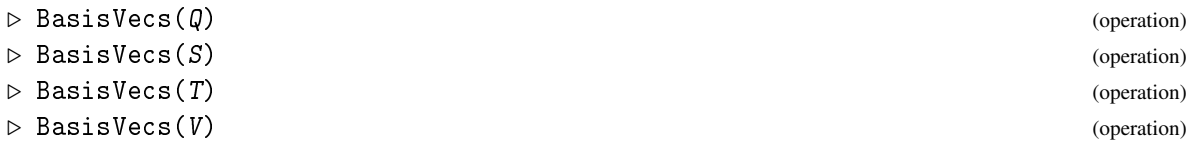

```
_ Example.
gap> BasisVecs(V);
[1*v0, y1*v0, y3*v0, y1^(2)*v0, y1*y3*v0, y1^(3)*v0, y3^(2)*v0,y1^{(2)*}y3*v0, y1^{(4)*}v0, y1*y3^{(2)*}v0, y1^{(3)*}y3*v0, y3^{(3)*}v0,y1^-(2)*y3^-(2)*v0, y1*y3^-(3)*v0, y3^-(4)*v0 ]gap> BasisVecs(S);
[ y1*v0, y3*v0, y1*y3*v0, y1^*(3)*v0, y1*y3^*(2)*v0, y1^*(2)*y3*v0, y3^*(3)*v0,
  y1^-(3)*y3*v0, y1*y3^-(3)*v0]gap> BasisVecs(Q);
[1*v0, y1^-(2)*v0, y3^-(2)*v0, y1^-(4)*v0, y1^-(2)*y3^-(2)*v0, y3^-(4)*v0 ]gap> BasisVecs(T);
[y1^-(2)*v0, y3^-(2)*v0, y1^-(2)*y3^-(2)*v0 ]
```
#### <span id="page-8-1"></span>2.3.2 Character

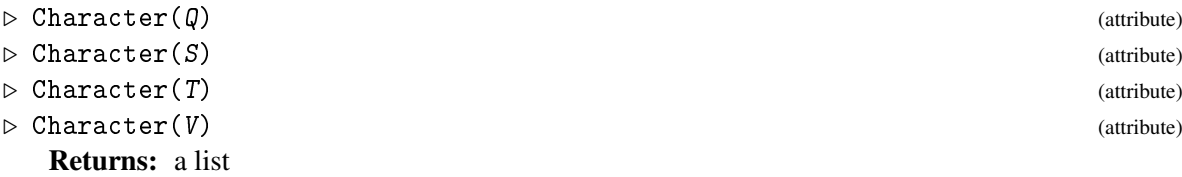

<span id="page-9-0"></span>This function returns the character (as a list of weights and their multiplicities) of the given module. Example

```
gap> Character(V);
[ [ [ 4, 0 ], 1, [ 2, 1 ], 1, [ 3, -1 ], 1, [ 0, 2 ], 1, [ 1, 0 ], 1,[-2, 3], 1, [2, -2], 1, [-1, 1], 1, [-4, 4], 1, [0, -1], 1,[-3, 2], 1, [1, -3], 1, [-2, 0], 1, [-1, -2], 1, [0, -4], 1]gap> Character(Q);
[ [ 4, 0 ], 1, [ 0, 2 ], 1, [ 2, -2 ], 1, [ -4, 4 ], 1, [ -2, 0 ], 1,
  [0, -4], 1]
gap> Character(S);
[ [ 2, 1 ], 1, [ 3, -1 ], 1, [ 1, 0 ], 1, [ -2, 3 ], 1, [ 0, -1 ], 1,
  [ -1, 1 ], 1, [ 1, -3 ], 1, [ -3, 2 ], 1, [ -1, -2 ], 1 ]
gap> Character(T);
[ [ 0, 2 ], 1, [ 2, -2 ], 1, [ -2, 0 ], 1 ]
```
#### 2.3.3 DecompositionNumbers

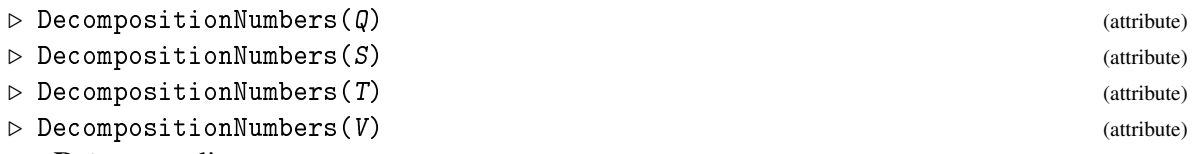

#### Returns: a list

Returns a list of highest weights of simple composition factors (in the underlying characteristic) and their corresponding multiplicities in the given module. Example

```
gap> DecompositionNumbers(V);
[ [ 4, 0 ], 1, [ 2, 1 ], 1, [ 0, 2 ], 1 ]
gap> DecompositionNumbers(Q);
[ [ 4, 0 ], 1, [ 0, 2 ], 1 ]
gap> DecompositionNumbers(S);
[ [ 2, 1 ], 1 ]
gap> DecompositionNumbers(T);
[ [ 0, 2 ], 1 ]
```
#### 2.3.4 Dim

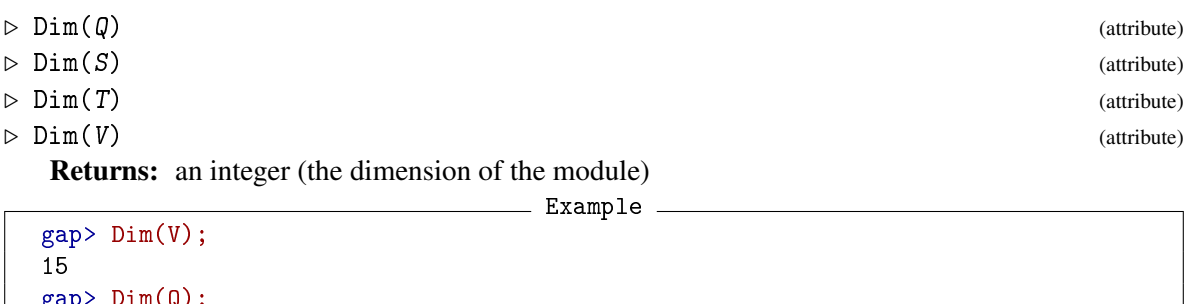

```
\mathfrak{l}(\mathsf{Q}) ;
6
gap> Dim(S);
9
gap> Dim(T);
3
```
### <span id="page-10-0"></span>2.3.5 DominantWeights

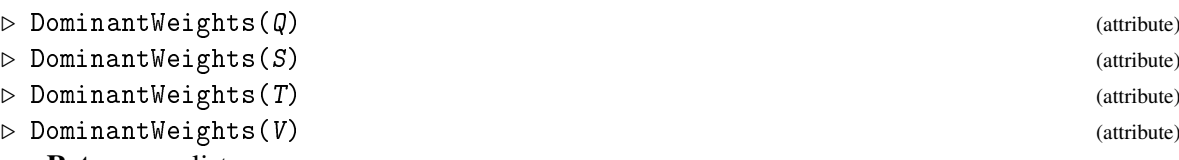

```
Returns: a list
```
This function lists the dominant weights occurring in the given module (with nonzero multiplicity). The multiplicities are not given. \_\_ Example \_\_

```
gap> DominantWeights(V);
[ [ 4, 0 ], [ 2, 1 ], [ 0, 2 ], [ 1, 0 ] ]gap> DominantWeights(Q);
[ [ 4, 0 ], [ 0, 2 ] ]
gap> DominantWeights(S);
[ [ 2, 1 ], [ 1, 0 ] ]
gap> DominantWeights(T);
[ [ 0, 2 ] ]
```
# 2.3.6 DominantWeightSpaces

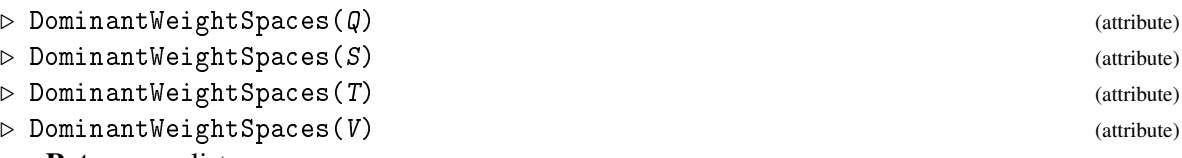

Returns: a list

The output of this function is a list consisting of a weight followed by a list of basis vectors for the corresponding weight space.

```
Example
gap> DominantWeightSpaces(V);
[ [ 4, 0 ], [ 1*v0 ], [ 2, 1 ], [ y1*v0 ], [ 0, 2 ], [ y1^(2)*v0 ], [ 1, 0 ],
  [ y1*y3*v0 ] ]
gap> DominantWeightSpaces(Q);
[ [ 4, 0 ], [ 1*<sup>v0</sup> ], [ 0, 2 ], [ 1*<sup>1</sup>(2)*<sup>v0</sup> ] ]gap> DominantWeightSpaces(S);
[ [ 2, 1 ], [ y1*v0 ], [ 1, 0 ], [ y1*y3*v0 ] ]
gap> DominantWeightSpaces(T);
[ [ 0, 2 ], [ y1-(2)*v0 ] ]
```
#### 2.3.7 Weights

```
\rhd Weights(Q) (attribute)
\triangleright \text{Weights}(S) (attribute)
\triangleright \text{Weights}(T) (attribute)
▷ Weights(V) (attribute)
 Returns: a list
 Lists the weights in the given module.
               Example 2008
 gap> Weights(V);
```
[ [ 4, 0 ], [ 2, 1 ], [ 3, -1 ], [ 0, 2 ], [ 1, 0 ], [ -2, 3 ], [ 2, -2 ],

```
[-1, 1], [-4, 4], [0, -1], [-3, 2], [1, -3], [-2, 0],[-1, -2], [0, -4]gap> Weights(Q);
[ [ 4, 0 ], [ 0, 2 ], [ 2, -2 ], [ -4, 4 ], [ -2, 0 ], [ 0, -4 ] ]gap> Weights(S);
[ [ 2, 1 ], [ 3, -1 ], [ 1, 0 ], [ -2, 3 ], [ 0, -1 ], [ -1, 1 ], [ 1, -3 ],[-3, 2], [-1, -2]]gap> Weights(T);
[ [ 0, 2 ], [ 2, -2 ], [ -2, 0 ] ]
```
#### 2.3.8 WeightSpaces

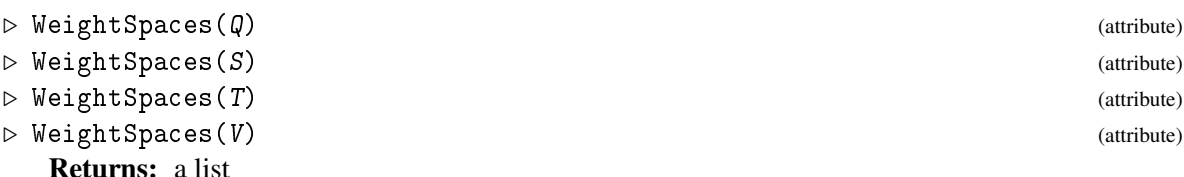

Computes a list consisting of weights followed by a basis of their corresponding weight spaces, for each weight of the given module.

 $\equiv$  Example  $\equiv$ 

```
gap> WeightSpaces(V);
[ [ [ 4, 0 ], [ 1* v0 ], [ 2, 1 ], [ y1* v0 ], [ 3, -1 ], [ y3* v0 ], [ 0, 2 ],[y1^-(2)*v0], [ 1, 0 ], [ y1*y3*v0], [-2, 3 ], [ y1^-(3)*v0 ], [ 2, -2 ],[y3^(2)*y0], [-1, 1], [y1^(2)*y3*y0], [-4, 4], [y1^(4)*y0],[0, -1], [y1*y3^(2)*v0], [-3, 2], [y1^(3)*y3*v0], [1, -3],
  [y3^-(3)*v0], [-2, 0], [y1^-(2)*y3^-(2)*v0], [-1, -2],[ y1*y3^(3)*v0 ], [ 0, -4 ], [ y3^(4)*v0 ] ]
gap> WeightSpaces(Q);
[ [ [ 4, 0 ], [ 1*<sub>v0</sub> ], [ 0, 2 ], [ y1<sup>^</sup>(2)*<sub>v0</sub> ], [ 2, -2 ], [ y3<sup>^</sup>(2)*<sub>v0</sub> ],[-4, 4], [\ y1^-(4)*v0], [-2, 0], [\ y1^-(2)*y3^-(2)*v0], [ 0, -4 ],[y3^-(4)*v0]]
gap> WeightSpaces(S);
[ [ 2, 1 ], [ y1*v0 ], [ 3, -1 ], [ y3*v0 ], [ 1, 0 ], [ y1*y3*v0 ],
  [-2, 3], [y1^(3)*v0], [0, -1], [y1*y3^(2)*v0], [-1, 1],[y1^-(2)*y3*v0], [1, -3], [y3^-(3)*v0], [-3, 2], [y1^-(3)*y3*v0],
  [-1, -2], [y1*y3^(3)*v0]gap> WeightSpaces(T);
[ [ 0, 2 ], [ y1^(2)*v0 ], [ 2, -2 ], [ y3^(2)*v0 ], [ -2, 0 ],[y1^-(2)*y3^-(2)*y0]]
```
#### 2.3.9 WeightSpace

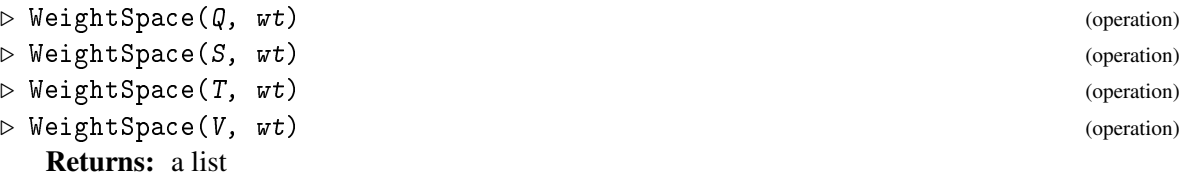

Gives a basis for the weight space of the given weight  $wt$ .

```
Example _
```

```
gap> WeightSpace(V, [2,1]);
[ y1*v0 ]
gap> WeightSpace(Q, [2,1]);
[ ]gap> WeightSpace(S, [2,1]);
[ y1*v0 ]
gap> WeightSpace(T, [2,-2]);
[y3^-(2)*v0]
```
#### 2.3.10 TheCharacteristic

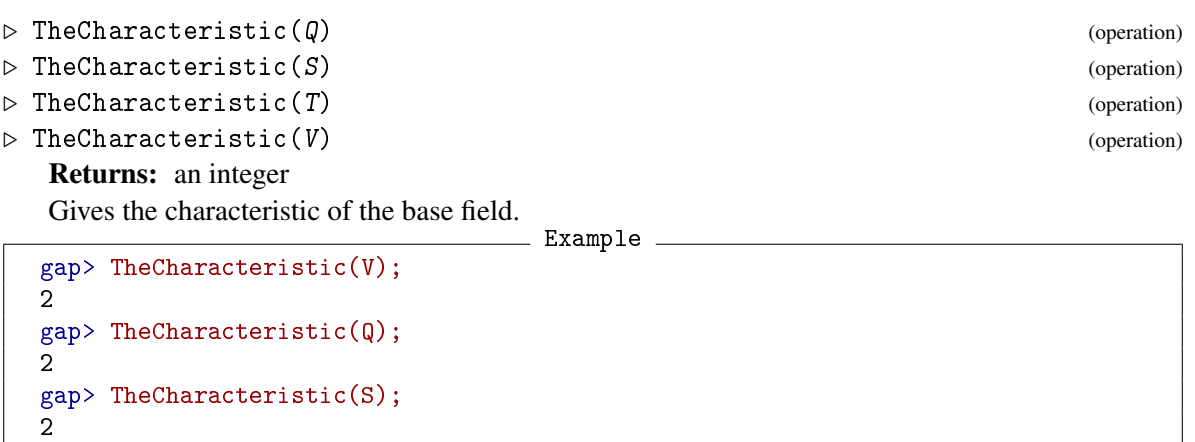

#### 2.3.11 TheLieAlgebra

 $\mathcal{D}$ 

gap> TheCharacteristic(T);

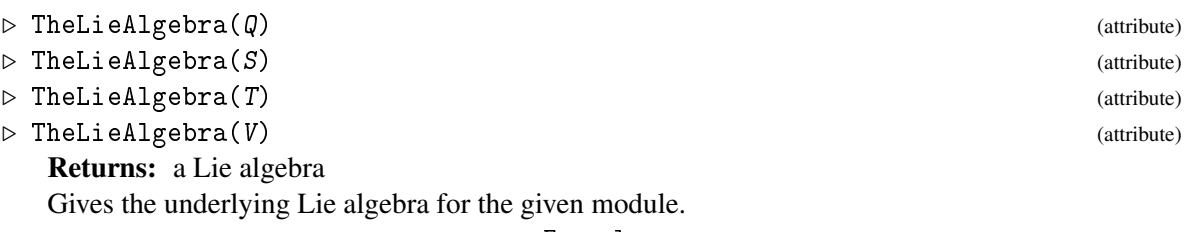

```
given -<br><mark>__ Example</mark> -
gap> TheLieAlgebra(V);
<Lie algebra of dimension 8 over Rationals>
gap> TheLieAlgebra(Q);
<Lie algebra of dimension 8 over Rationals>
gap> TheLieAlgebra(S);
<Lie algebra of dimension 8 over Rationals>
gap> TheLieAlgebra(T);
<Lie algebra of dimension 8 over Rationals>
```
The GAP manual gives additional operations for various properties and attributes of such Lie algebras and their enveloping algebras.

### <span id="page-13-1"></span><span id="page-13-0"></span>2.4 Operations common to Weyl modules, submodules, and quotients

In the following,  $Q$  is a quotient Weyl module, S is a submodule, and V is a Weyl module.

#### 2.4.1 MaximalVectors

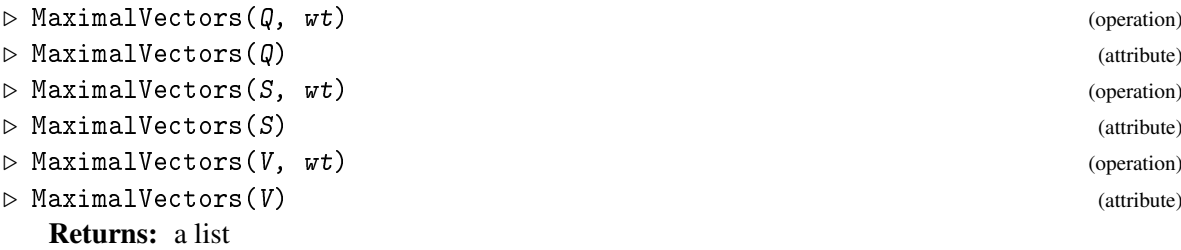

Returns a list of linearly independent maximal vectors for the given dominant weight  $\kappa t$  or for all

dominant weights of the module. The maximal vectors of a particular weight form a basis of the space of maximal vectors of that weight.

In the following example, we assume that  $V$ ,  $Q$ , and  $S$  are the same modules as defined in the example at the beginning of Section [2.3.](#page-8-0)  $\_$  Example  $\_$ 

```
gap> MaximalVectors(V);
[1*v0, y1*v0]gap> m:= MaximalVectors(V);
[ 1*v0, y1*v0 ]
gap> List(m, Weight);
[ [ 4, 0 ], [ 2, 1 ] ]
gap> MaximalVectors(V, [2,1]);
[ y1*v0 ]
gap> m:= MaximalVectors(Q);
[1*<sub>v0</sub>, y1<sup>-(2)*<sub>v0</sub>]gap> List(m, Weight);
[ [ 4, 0 ], [ 0, 2 ] ]
gap> MaximalVectors(Q, [0,2]);
[y1^-(2)*v0]gap> m:= MaximalVectors(S);
[ y1*v0 ]
gap> List(m, Weight);
[ [ 2, 1 ] ]gap> MaximalVectors(S, [2,1]);
[ y1*v0 ]
```
#### 2.4.2 IsAmbiguous

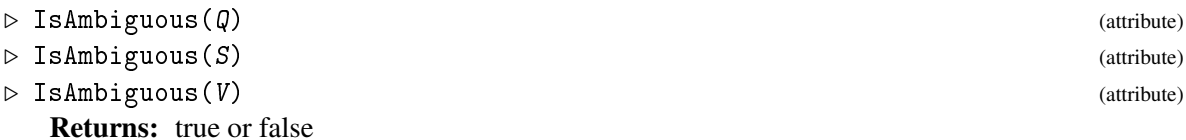

The module is ambiguous if it has two or more linearly independent maximal vectors of the same weight.

```
Example
gap> V:= WeylModule(2,[3,0],"G",2);
V[ 3, 0 ]
gap> IsAmbiguous(V);
```
#### 2.4.3 AmbiguousMaxVecs

```
\triangleright AmbiguousMaxVecs(Q) (attribute) (attribute)
```
▷ AmbiguousMaxVecs(S) (attribute)

▷ AmbiguousMaxVecs(V) (attribute)

```
Returns: a list
```
true

This function lists a basis for the subspace of ambiguous maximal vectors.

<sub>-</sub> Example <sub>-</sub>

```
gap> V:= WeylModule(2,[3,0],"G",2);
V[ 3, 0 ]
gap> AmbiguousMaxVecs(V);
[ y1*y3*v0, y4*v0 ]
```
# <span id="page-14-0"></span>2.5 Operations on Weyl modules and their quotients

In the following,  $Q$  is a quotient Weyl module and  $V$  is a Weyl module.

#### 2.5.1 ActOn

```
\triangleright Act \text{On } (Q, u, v) (operation)
```
 $\triangleright$  ActOn(V, u, v) (operation)

Returns: An element of the Weyl module or quotient

This function returns the result of acting by the hyperalgebra element  $u$  on the given vector  $v$ . Here v must be an element of the given Weyl module V or quotient Weyl module  $Q$ . The command LatticeGeneratorsInUEA is a pre-existing GAP command; see the chapter on Lie algebras in the GAP reference manual for further details. The lattice generators are regarded as standard generators of the hyperalgebra for computing the action.

```
Example
gap> V:= WeylModule(2, [1,0], "G", 2);
V[ 1, 0 ]
gap> L:= TheLieAlgebra(V);
<Lie algebra of dimension 14 over Rationals>
gap> g:= LatticeGeneratorsInUEA(L);
[ y1, y2, y3, y4, y5, y6, x1, x2, x3, x4, x5, x6, ( h13/1 ), ( h14/1 ) ]
gap> b:= BasisVecs(V);
[ 1*v0, y1*v0, y3*v0, y4*v0, y5*v0, y6*v0, y1*y6*v0 ]
gap > ActOn(V, g[1]~2 + g[7], b[1]);0*v0
gap > ActOn(V, g[1]*g[6], b[1]);y1*y6*v0
```
#### <span id="page-15-1"></span>2.5.2 Generator

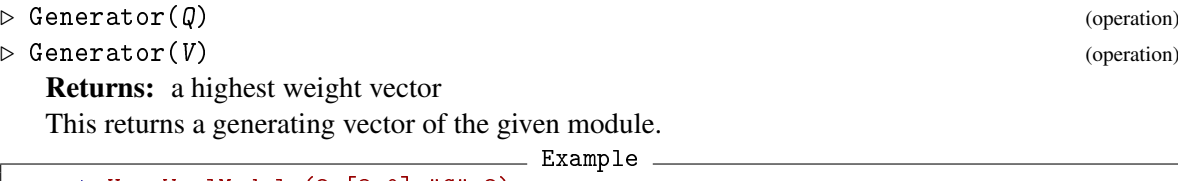

```
gap> V:= WeylModule(2,[3,0],"G",2);
V[ 3, 0 ]
gap> Generator(V);
1*v0
```
#### 2.5.3 GensSocleLayers

```
\triangleright GensSocleLayers(Q) (attribute)
```

```
▷ GensSocleLayers(V) (attribute)
```

```
Returns: a list
```
Returns a list of lists, such that the *i*th list gives a list of generators of the *i*th module in the socle series of the input.

```
- Example.
gap > V := WeylModule(2, [3, 0], "G", 2);V[ 3, 0 ]
gap> GensSocleLayers(V);
[ [ y1*y4*v0, y1*y3*y4*v0+y1*y6*v0+y3*y5*v0,
      y1*y4*y6*v0+y3*y4*y5*v0+y4^(3)*v0 ], [ y4*v0, y1^(2)*y3*y6*v0 ],
  [ y1*y3*v0 ], [ y5*y6*v0 ], [ y1*y6*v0+y4^(2)*v0 ], [ 1*v0 ] ]
```
#### <span id="page-15-0"></span>2.5.4 PrintSocleLayers

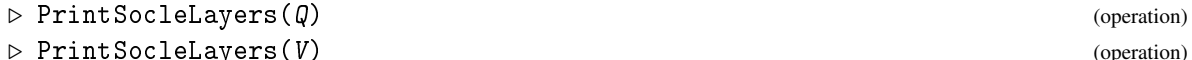

gap> PrintSocleLayers(V);

Returns: nothing

Prints the weights of the generators of the socle layers corresponding to the output of the previous command. These are the highest weights of the simple composition factors in each socle layer.

In the following example, we assume that  $V$  is the same Weyl module defined in the preceding example.  $\equiv$  Example  $\equiv$ 

```
Printing highest weights of simples in socle layers of V[ 3, 0 ]
```

```
Layer 1: [ [ 0, 1 ], [ 1, 0 ], [ 0, 0 ] ]
Layer 2: [ [ 2, 0 ], [ 0, 0 ] ]
Layer 3: [ [ 2, 0 ] ]
Layer 4: [ [ 0, 0 ] ]
Layer 5: [ [ 1, 0 ] ]
Layer 6: [ [ 3, 0 ] ]
```
#### <span id="page-16-1"></span>2.5.5 SocleSeries

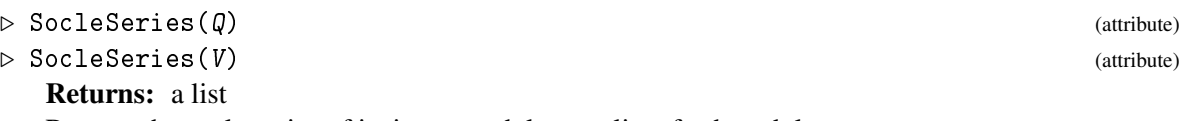

Returns the socle series of its input module, as a list of submodules.

```
- Example -
gap> V:= WeylModule(2,[3,0],"G",2);
V[ 3, 0 ]
gap> SocleSeries(V);
[ 21-dimensional submod of V[ 3, 0 ], 28-dimensional submod of V[ 3, 0 ],
  34-dimensional submod of V[ 3, 0 ], 35-dimensional submod of V[ 3, 0 ],
  41-dimensional submod of V[ 3, 0 ], 77-dimensional submod of V[ 3, 0 ] ]
```
#### 2.5.6 SocleWeyl

```
\rhd SocleWeyl(V) (attribute)
```

```
\rhd SocleWeyl(\emptyset) (attribute)
```
Returns: a submodule

This function returns the socle of the given module.

```
gap > V := Wev1Module(2, [3,0], "G", 2);V[ 3, 0 ]
gap> SocleWeyl(V);
21-dimensional submod of V[ 3, 0 ]
```
# <span id="page-16-0"></span>2.6 Operations on Weyl modules

This section documents additional operations that can be applied to an existing Weyl module V.

- Example.

#### 2.6.1 MaximalSubmodule

```
\triangleright MaximalSubmodule(V) (attribute)
```
Returns: a submodule

Calculates and returns the unique maximal submodule of the given Weyl module V.

```
_ Example _
gap> V:= WeylModule(3,[3,0],"A",2);
V[ 3, 0 ]
gap> MaximalSubmodule(V);
7-dimensional submod of V[ 3, 0 ]
```
#### 2.6.2 SimpleQuotient

 $\rhd$  SimpleQuotient(V) (attribute)

Returns: a quotient Weyl module

Calculates and returns the simple quotient by the unique maximal submodule of the given Weyl module.

```
_ Example
gap> V:= WeylModule(3,[3,0],"A",2);
V[ 3, 0 ]
gap> Q:= SimpleQuotient(V);
3-dimensional quotient of V[ 3, 0 ]
```
# <span id="page-17-0"></span>2.7 Operations on quotients

In the following,  $Q$  is a quotient Weyl module.

#### 2.7.1 AmbientWeylModule

```
▷ AmbientWeylModule(Q) (operation)
```
Returns: a Weyl module

This returns the ambient Weyl module V corresponding to the given quotient Q.

In the following example, we assume that  $Q$  is the same as the quotient module defined in the preceding example.

Example \_

```
gap> AmbientWeylModule(Q);
V[ 3, 0 ]
```
#### 2.7.2 DefiningKernel

▷ DefiningKernel(Q) (operation)

Returns: a submodule

This returns the kernel corresponding to the given quotient  $Q$ . In other words, it returns the submodule S such that *Q* is isomorphic to  $V/S$ , where V is the ambient Weyl module.

In the following example, we assume that  $Q$  is the same as the quotient module in the preceding example.

Example \_

```
gap> DefiningKernel(Q);
7-dimensional submod of V[ 3, 0 ]
```
# <span id="page-17-1"></span>2.8 Operations on submodules

In the following, S is a submodule.

#### 2.8.1 AmbientWeylModule

```
▷ AmbientWeylModule(S) (operation)
```

```
Returns: a Weyl module
```
This function returns the ambient Weyl module containing the given submodule S.

 $\_$  Example  $\_$ 

```
gap > V := Wey1Module(3, [3,0], "A", 2);V[ 3, 0 ]
gap> S:= MaximalSubmodule(V);
7-dimensional submod of V[ 3, 0 ]
```

```
gap> AmbientWeylModule(S);
V[ 3, 0 ]
```
#### 2.8.2 Generators

 $\triangleright$  Generators(S) (operation)

Returns: a list

Returns a list of generators of the given submodule S. In the following example, we assume that S is the same as in the preceding example. \_\_ Example \_

```
gap> Generators(S);
[ y1*v0 ]
```
#### 2.8.3 IsWithin

```
\triangleright IsWithin(S, v) (operation)
```

```
Returns: true or false
```
This function returns true if and only if the given vector  $v$  lies in the given submodule  $S$ .

```
_ Example _
gap> V:= WeylModule(3,[3,0],"A",2);
V[ 3, 0 ]
gap> S:= MaximalSubmodule(V);
7-dimensional submod of V[ 3, 0 ]
gap> g:= Generators(S);
[ y1*v0 ]
gap> IsWithin(S, g[1]);
true
```
#### 2.8.4 NextSocle

 $\triangleright$  Next Socle  $(S)$  (operation)

Returns: a SubWeylModule

This function returns the maximal submodule T containing the given submodule S such that *T*/*S* is semisimple. If S happens to be an element of the socle series then the function returns the next element in the socle series.

```
Example
gap> W:= WeylModule(2,[3,0],"G",2);
V[ 3, 0 ]
gap> g:= Generators(SocleWeyl(W));
[ y1*y4*v0, y1*y3*y4*v0+y1*y6*v0+y3*y5*v0, y1*y4*y6*v0+y3*y4*y5*v0+y4^(3)*v0 ]
gap> S:= SubWeylModule(W, g[1]);
14-dimensional submod of V[ 3, 0 ]
gap> T:= NextSocle(S);
21-dimensional submod of V[ 3, 0 ]
gap> DecompositionNumbers(T);
[ [ 0, 1 ], 1, [ 1, 0 ], 1, [ 0, 0 ], 1 ]
```
In the above example, S is a simple submodule of the socle, and NextSocle(S) computes an extension of it by two simples.

#### <span id="page-19-0"></span>2.8.5 GensNextSocle

```
\triangleright GensNextSocle(S) (operation) (operation)
```
Returns: a list

This function returns a list of generators of the submodule returned by NextSocle(S). In the example below, S is the submodule constructed in the preceding example. - Example -

```
gap> g:= GensNextSocle(S);
[y1*y6*v0+y3*y5*v0, y4^(3)*v0 ]gap> List(g, Weight);
[ [ 1, 0 ], [ 0, 0 ] ]
```
#### 2.8.6 SocleLengthTwoQuotient

 $\triangleright$  SocleLengthTwoQuotient(S) (attribute)

Returns: a QuotientWeylModule

This function returns a quotient of the ambient Weyl module V with socle series length at most two such that S lies in its defining kernel.

```
- Example -
gap> W:= WeylModule(2,[3,0],"G",2);
V[ 3, 0 ]
gap> ss:= SocleSeries(W);
[ 21-dimensional submod of V[ 3, 0 ], 28-dimensional submod of V[ 3, 0 ],
  34-dimensional submod of V[ 3, 0 ], 35-dimensional submod of V[ 3, 0 ],
  41-dimensional submod of V[ 3, 0 ], 77-dimensional submod of V[ 3, 0 ] ]
gap> amv:= AmbiguousMaxVecs(W);
[ y1*y3*v0, y4*v0 ]
gap> Q1:= SocleLengthTwoQuotient(ss[4]);
42-dimensional quotient of V[ 3, 0 ]
gap> PrintSocleLayers(Q1);
Printing highest weights of simples in socle layers of
42-dimensional quotient of V[ 3, 0 ]
Layer 1: [ [ 1, 0 ] ]
Layer 2: [ [ 3, 0 ] ]
gap> Q2:= SocleLengthTwoQuotient(SubWeylModule(W,amv[1]+amv[2]));
48-dimensional quotient of V[ 3, 0 ]
gap> PrintSocleLayers(Q2);
Printing highest weights of simples in socle layers of
48-dimensional quotient of V[ 3, 0 ]
Layer 1: [ [ 2, 0 ], [ 1, 0 ] ]
Layer 2: [ [ 3, 0 ] ]
```
Here we see an example of an ambiguous Weyl module with different quotients of socle length two.

#### 2.8.7 TwoFactorQuotientsContaining

```
▷ TwoFactorQuotientsContaining(S) (attribute)
```
Returns: a list of QuotientWeylModules

This returns a list of quotients of the ambient Weyl module, each having exactly two composition factors, each of which contain S in their defining kernel. Such quotients realize non-split extensions

<span id="page-20-2"></span>of the simple top composition factor of  $V$ . NOTE. Even when  $S$  is the trivial module, we do not claim that the output will give *all* of the extensions.

In the following example, we assume that W, amv are as defined in the preceding example.

```
\_ Example \_gap> Q:= TwoFactorQuotientsContaining(SubWeylModule(W,amv[1]+amv[2]));
[ 42-dimensional quotient of V[ 3, 0 ], 42-dimensional quotient of V[ 3, 0 ] ]
gap> PrintSocleLayers(Q[1]);
Printing highest weights of simples in socle layers of
42-dimensional quotient of V[ 3, 0 ]
Layer 1: [ [ 1, 0 ] ]
Layer 2: [ [ 3, 0 ] ]
gap> PrintSocleLayers(Q[2]);
Printing highest weights of simples in socle layers of
42-dimensional quotient of V[ 3, 0 ]
Layer 1: [ [ 2, 0 ] ]
Layer 2: [ [ 3, 0 ] ]
```
Here we see that the ambient Weyl module has at least two non-isomorphic extensions realized in its second radical. Comparing with information from an earlier example (see PrintSocleLayers [\(2.5.4\)](#page-15-0)) reveals that the Weyl module in question is non-rigid (its socle and radical series do not coincide).

# <span id="page-20-0"></span>2.9 Operations on subquotients

In the following, T is a subquotient.

#### <span id="page-20-1"></span>2.9.1 AmbientQuotient

```
\triangleright AmbientQuotient(T) (operation)
```

```
Returns: a QuotientWeylModule
```
This function returns the ambient quotient Weyl module containing the given subquotient T.

```
Example
gap> W:= WeylModule(2,[3,0],"G",2);
V[ 3, 0 ]
gap> m:= AmbiguousMaxVecs(W); List(m, Weight);
[ y1*y3*v0, y4*v0 ]
[ [ 2, 0 ], [ 2, 0 ] ]
gap> Q:= QuotientWeylModule(SubWeylModule(W,m[1]));
64-dimensional quotient of V[ 3, 0 ]
gap> subQ:= SubWeylModule(Q, m[2]);
21-dimensional submod of 64-dimensional quotient of V[ 3, 0 ]
gap> AmbientQuotient(subQ);
64-dimensional quotient of V[ 3, 0 ]
```
#### 2.9.2 Generators

```
\triangleright Generators(T) (operation)
 Returns: a list
```
<span id="page-21-0"></span>This returns a list of generators for the given subquotient T. In the next example, we assume that subQ is the subquotient constructed in the example for the AmbientQuotient [\(2.9.1\)](#page-20-1) command, documented above.

\_\_ Example \_

```
gap> Generators(subQ);
[ y4*v0 ]
```
#### 2.9.3 IsWithin

 $\triangleright$  IsWithin(T, v) (operation)

Returns: true or false

This returns true if and only if the image of the given vector  $v$  (under the quotient map from the ambient Weyl module to the ambient quotient) lies in the given subquotient T. In the next example, we assume that subQ, Q, and m are as defined in the example for AmbientQuotient [\(2.9.1\)](#page-20-1) above. \_\_ Example \_

```
gap> IsWithin(subQ,m[2]);
true
gap> IsWithin(subQ, Generator(Q));
false
```
#### 2.9.4 NextSocle

 $\triangleright$  Next Soc le(T) (operation)

Returns: a SubQuotientWeylModule

This function returns the maximal subquotient T containing the given subquotient S such that *T*/*S* is semisimple. If S happens to be an element of the socle series then the function returns the next element in the socle series.

In the next example, we assume that  $\text{subQ}$  is the subquotient constructed in the example for the AmbientQuotient [\(2.9.1\)](#page-20-1) command, documented above.

```
Example
gap> DecompositionNumbers(subQ);
[ [ 2, 0 ], 1, [ 0, 1 ], 1, [ 0, 0 ], 1 ]
gap> N:= NextSocle(subQ);
22-dimensional submod of 64-dimensional quotient of V[ 3, 0 ]
gap> DecompositionNumbers(N);
[ [ 2, 0 ], 1, [ 0, 1 ], 1, [ 0, 0 ], 2 ]
```
# <span id="page-22-4"></span><span id="page-22-0"></span>Chapter 3

# Weights and Characters

This chapter documents additional functions available for computation of weights and characters.

# <span id="page-22-1"></span>3.1 Weights

#### 3.1.1 Weight (for IsLeftAlgebraModuleElement)

 $\triangleright$   $\text{Weight}(eIt)$  (operation)

Returns: a list of integers The weight of the given element elt is calculated and returned.

```
<sub>-</sub> Example
gap> V:= WeylModule(3,[3,3],"A",2);
V[ 3, 3 ]
gap> m:= MaximalVectors(V);
[1*v0, y1*v0, y2*v0, y1^(2)*y2*v0, -1*y1*y2^(2)*v0+ y2*y3*v0,y1*y2*y3*v0+y1^(2)*y2^(2)*v0 ]
gap> Weight(m[2]);
[ 1, 4 ]
gap> List(m,Weight);
[ [ 3, 3 ], [ 1, 4 ], [ 4, 1 ], [ 0, 3 ], [ 3, 0 ], [ 1, 1 ] ]
```
NOTE. The above trick of applying the Weight function across an entire list lst of vectors, with the command List(lst, Weight), is very useful in many situations. This capability is built in to the List function in GAP.

# <span id="page-22-2"></span>3.2 Characters

We have already seen the function Character  $(2.3.2)$ , that computes the (formal) character of a given Weyl module, quotient, submodule, or subquotient. We now consider some additional functions for computing characters.

#### <span id="page-22-3"></span>3.2.1 DecomposeCharacter

```
▷ DecomposeCharacter(ch, p, typ, rk) (operation)
  Returns: a list (of simple highest weights and their multiplicities)
```
<span id="page-23-0"></span>If ch is a given character (of some module) then this function computes the multiplicities of the simple characters in ch, thus obtaining the decomposition numbers of the module. Here it is necessary to specify the characteristic p and root system (of type  $typ$  and rank  $rk$ ) for the simple characters. For instance, this can be used to decompose tensor products. Example

```
gap> V:= WeylModule(2,[2,0],"A",2);
V[ 2, 0 ]
gap> ch:= ProductCharacter(Character(V),Character(V));
[ [ 4, 0 ], 1, [ 2, 1 ], 2, [ 3, -1 ], 2, [ 0, 2 ], 3, [ 1, 0 ], 4,
  [ 2, -2 ], 3, [ -2, 3 ], 2, [ -1, 1 ], 4, [ 0, -1 ], 4, [ 1, -3 ], 2,
  [-4, 4], 1, [-3, 2], 2, [-2, 0], 3, [-1, -2], 2, [0, -4], 1]gap> DecomposeCharacter(ch,2,"A",2);
[ [ 4, 0], 1, [2, 1], 2, [0, 2], 3, [1, 0], 2]
```
#### 3.2.2 DifferenceCharacter

▷ DifferenceCharacter(ch1, ch2) (operation)

```
Returns: a list (a character)
```
If ch1 and ch2 are given characters, this function returns their formal difference character. It is used in the definition of the DecomposeCharacter function.

```
Example
gap> DifferenceCharacter(Character(V),Character(V));
\begin{bmatrix} 1 & 1 \end{bmatrix}
```
The empty list here implements the zero character.

#### 3.2.3 ProductCharacter

▷ ProductCharacter(ch1, ch2) (operation)

Returns: a list (a character)

Returns the product character of its inputs ch1 and ch2. If ch1 and ch2 are characters of modules then the output of this function is the character of the tensor product of the modules. Example

```
gap> V:= WeylModule(2,[2,0],"A",2);
V[ 2, 0 ]
gap> ch:= ProductCharacter(Character(V),Character(V));
[ [ 4, 0 ], 1, [ 2, 1 ], 2, [ 3, -1 ], 2, [ 0, 2 ], 3, [ 1, 0 ], 4,
  [2, -2], 3, [-2, 3], 2, [-1, 1], 4, [0, -1], 4, [1, -3],[-4, 4], 1, [-3, 2], 2, [-2, 0], 3, [-1, -2], 2, [0, -4], 1]
```
By applying the function DecomposeCharacter [\(3.2.1\)](#page-22-3) we can decompose tensor products in positive characteristic.

#### 3.2.4 SimpleCharacter

```
▷ SimpleCharacter(p, wt, typ, rk) (operation)
  Returns: a list (a character)
```
Computes the simple character of highest weight  $\pi t$  in characteristic p. The arguments  $\tau y p$  and rk specify the type and rank of the underlying root system. The function uses Steinberg's tensor product theorem.

```
- Example
gap> SimpleCharacter(2,[2,0],"A",2);
[ [ 2, 0 ], 1, [ -2, 2 ], 1, [ 0, -2 ], 1 ]
```
Another way to compute the same result is to compute the Character of the output of SimpleQuotient(V), where V is the WeylModule in the same characteristic and root system with the same highest weight.

```
__ Example _
gap> V:= WeylModule(2,[2,0],"A",2);
V[ 2, 0 ]
gap> Character(SimpleQuotient(V));
\bar{[} [ [ 2, 0 ], 1, [ -2, 2 ], 1, [ 0, -2 ], 1 ]
```
# <span id="page-25-2"></span><span id="page-25-0"></span>Chapter 4

# Schur Algebras

The decomposition numbers for the algebraic group  $SL_n$  of type  $A_{n-1}$  determine the decomposition numbers for the corresponding Schur algebras, and thus also determine the decomposition numbers for symmetric groups. People working with Schur algebras and symmetric groups often prefer to use partitions to label highest weights. Although it is trivial to convert between *SL<sup>n</sup>* weight notation and partition notation, for the sake of convenience, we provide a few functions that perform such conversions, and various other functions related to Schur algebras and symmetric groups.

NOTE. The SymmetricGroupDecompositionMatrix [\(4.2.3\)](#page-26-1) function for symmetric group decomposition numbers is quite slow, so readers interested in symmetric group computations may want to look elsewhere for more effcient tools.

# <span id="page-25-1"></span>4.1 Constructor and filter

Weyl modules for a Schur algebra are constructed by the following.

#### 4.1.1 SchurAlgebraWeylModule

```
▷ SchurAlgebraWeylModule(p, ptn) (operation)
```
Returns: a Weyl module

This function creates and returns a Weyl module of highest weight defined by the given partition ptn. The length of the partition, which may be padded by zeros as necessary, defines the underlying *GL<sup>n</sup>* and the Schur algebra degree.

```
Example
gap> V:= SchurAlgebraWeylModule(3,[1,1,0]);
Schur algebra module V[ 1, 1, 0 ]
```
Here we define the Weyl module for *GL*<sup>3</sup> of highest weight [1, 1] in the partition notation.

#### 4.1.2 IsSchurAlgebraWeylModule

```
▷ IsSchurAlgebraWeylModule(V) (filter)
  Returns: true or false
  Returns true if and only if the given V is a Schur algebra Weyl module.
```
# <span id="page-26-2"></span><span id="page-26-0"></span>4.2 Decomposition matrices

Returns: a matrix

Decomposition matrices for Schur algebras and symmteric groups in positive characteristic can be computed.

#### 4.2.1 SchurAlgebraDecompositionMatrix

```
▷ SchurAlgebraDecompositionMatrix(p, n, r) (operation)
```
Returns the decomposition matrix for the Schur algebra  $S(n,r)$  in characteristc p. The rows and columns of the matrix are indexed by the partitions produced by BoundedPartitions(n,r) ordered the same as in the output of that function.

```
Example
gap> SchurAlgebraDecompositionMatrix(3,4,3);
[ [ 1, 1, 0 ], [ 0, 1, 1 ], [ 0, 0, 1 ] ]
```
Here we compute the decomposition matrix for  $S(4,3)$  in characteristic 3. The rows and columns of the matrix are indexed by the following partitions: Example

```
gap> BoundedPartitions(4,3);
[ [ 3, 0, 0, 0 ], [ 2, 1, 0, 0 ], [ 1, 1, 1, 0 ] ]
```
#### 4.2.2 SymmetricGroupDecompositionNumbers

▷ SymmetricGroupDecompositionNumbers(p, ptn) (operation)

Returns: a list

Returns the decomposition numbers of the dual Specht module indexed by the given partition ptn in characteristic p. \_ Example .

```
gap> SymmetricGroupDecompositionNumbers(2,[2,1,1]);
[ [ 2, 1, 1 ], 1, [ 1, 1, 1, 1 ], 1 ]
```
#### <span id="page-26-1"></span>4.2.3 SymmetricGroupDecompositionMatrix

▷ SymmetricGroupDecompositionMatrix(p, n) (operation)

Returns: a matrix

Returns the decomposition matrix for the symmetric group on  $n$  letters in characteristc  $p$ . The rows of the matrix are labeled by the partitions of n in the order produced by AllPartitions $(n)$ , and the columns are labeled by the p-restricted partitions of  $n$ . NOTE. GAP has a built-in Partitions function that also gives all the partitions of n, but the ordering is different.

```
_ Example .
gap> SymmetricGroupDecompositionMatrix(2,4);
[ [ 0, 1 ], [ 1, 1 ], [ 1, 0 ], [ 1, 1 ], [ 0, 1 ] ]gap> AllPartitions(4);
[ [ [ 4 ], [ 3, 1 ], [ 2, 2 ], [ 2, 1, 1 ], [ 1, 1, 1, 1 ] ]gap> pRestrictedPartitions(2,4);
[ [ 2, 1, 1 ], [ 1, 1, 1, 1 ] ]
```
# <span id="page-27-1"></span><span id="page-27-0"></span>4.3 Partitions

This section documents a number of functions for converting between weights and partitions (in type A) as well as other related functions.

#### 4.3.1 CompositionToWeight

▷ CompositionToWeight(mu) (operation)

Returns: a list (a weight)

This converts the given composition mu into a weight by taking successive differences of its parts.

- Example -

```
gap> CompositionToWeight([1,2,0,1]);
[-1, 2, -1]
```
#### 4.3.2 WeightToComposition

```
\triangleright WeightToComposition(r, wt) (operation)
```
Returns: a list (a composition) or fail

This converts the given weight  $wt$  into a composition of degree  $r$ . Without degree information, this function is ill defined. Returns fail if the operation is impossible.

Example

```
gap> WeightToComposition(4,[-1, 2, -1]);
[ 1, 2, 0, 1 ]
gap> WeightToComposition(8,[-1, 2, -1]);
[ 2, 3, 1, 2 ]
gap> WeightToComposition(6,[-1, 2, -1]);
fail
```
### 4.3.3 AllPartitions

```
\triangleright AllPartitions(n) (operation) (operation)
```
Returns: a list of partitions

Lists all the partitions of n. Note that GAP has a built-in Partitions function that also gives all the partitions of n, but with a different ordering. Example \_\_\_\_\_\_

```
gap> AllPartitions(5);
[ [ 5 ], [ 4, 1 ], [ 3, 2 ], [ 3, 1, 1 ], [ 2, 2, 1 ], [ 2, 1, 1, 1 ],
  [1, 1, 1, 1, 1, 1]
```
#### 4.3.4 BoundedPartitions

```
\triangleright BoundedPartitions(n, r, s) (operation)
```
 $\triangleright$  BoundedPartitions(n, r) (operation)

Returns: a list of partitions

Returns a list of n part partitions of degree  $r$  such that each part lies in the closed interval [0,s]. The second form returns a list of n part partitions of degree r. Note that BoundedPartitions $(n, r)$ is equivalent to BoundedPartitions $(n,r,r)$ .

```
Example -
```

```
gap> BoundedPartitions(5,3,2);
[ [ 2, 1, 0, 0, 0 ], [ 1, 1, 1, 0, 0 ] ]
gap> BoundedPartitions(5,3,3);
[ [ 3, 0, 0, 0, 0 ], [ 2, 1, 0, 0, 0 ], [ 1, 1, 1, 0, 0 ] ]
gap> BoundedPartitions(5,3);
[ [ 3, 0, 0, 0, 0], [ 2, 1, 0, 0, 0], [ 1, 1, 1, 0, 0] ]
```
# 4.3.5 Conjugate

▷ Conjugate(ptn) (operation)

Returns: a list (a partition) Returns the conjugate partition of ptn.

Example

```
gap> Conjugate([4]);
[ 1, 1, 1, 1 ]
gap> Conjugate([2,1,1,1]);
[ 4, 1 ]
```
### 4.3.6 pRegular

 $\triangleright$  pRegular(p, ptn) (operation)

Returns: true or false

Returns true if and only if the given partition ptn is p-regular.

```
____ Example _
```

```
gap pRegular(3, [3, 1, 1]);
true
gap pRegular(2, [3,1,1]);
false
```
#### 4.3.7 pRegularPartitions

```
▷ pRegularPartitions(p, n) (operation)
```

```
Returns: a list
```
Returns a list of all p-regular partitions of n.

```
\_ Example \_gap> pRegularPartitions(3,5);
[ [ 4, 1 ], [ 3, 1, 1 ], [ 5 ], [ 2, 2, 1 ], [ 3, 2 ] ]
gap> pRegularPartitions(2,5);
[ [ 3, 2 ], [ 4, 1 ], [ 5 ] ]
```
# 4.3.8 pRestricted

 $\rhd$  pRestricted(p, ptn) (operation)

Returns: true or false

Returns true if and only if the given partition ptn is p-restricted.

```
Example -
```

```
gap> pRestricted(3,[3,1,1]);
true
gap> pRestricted(2,[3,1]);
false
```
### 4.3.9 pRestrictedPartitions

▷ pRestrictedPartitions(p, n) (operation) Returns: a list Returns a list of all p-restricted partitions of n. - Example

```
gap> pRestrictedPartitions(3,5);
[ [ 3, 2 ], [ 3, 1, 1 ], [ 2, 2, 1 ], [ 2, 1, 1, 1 ], [ 1, 1, 1, 1, 1 ] ]
gap> pRestrictedPartitions(2,5);
[ [ 2, 2, 1 ], [ 2, 1, 1, 1 ], [ 1, 1, 1, 1, 1 ] ]
```
\_\_\_\_\_ Example \_

#### 4.3.10 Mullineux

▷ Mullineux(p, mu) (operation)

Returns: a list

Applies the Mullineux map to the partition mu in characteristic p.

```
gap> Mullineux(2,[1,1,1]);
p-singular!
gap> Mullineux(2,[3]);
[ 3 ]
gap> Mullineux(3,[3]);
[ 2, 1 ]
gap> Mullineux(3,[2,1]);
[ 3 ]
```
# <span id="page-30-0"></span>**References**

- <span id="page-30-5"></span>[BDM11] C. Bowman, S. R. Doty, and S. Martin. Decomposition of tensor products of modular irreducible representations for SL3. *Int. Electron. J. Algebra*, 9:177–219, 2011. With an appendix by C. M. Ringel. [5](#page-4-2)
- <span id="page-30-4"></span>[BNPS20] Christopher P. Bendel, Daniel K. Nakano, Cornelius Pillen, and Paul Sobaje. Counterexamples to the tilting and (*p*,*r*)-filtration conjectures. *J. Reine Angew. Math.*, 767:193–202, 2020. [5](#page-4-2)
- <span id="page-30-6"></span>[CPS75] Edward Cline, Brian Parshall, and Leonard Scott. Cohomology of finite groups of Lie type. I. *Inst. Hautes Études Sci. Publ. Math.*, (45):169–191, 1975. [6](#page-5-2)
- <span id="page-30-2"></span>[Irv86] Ronald S. Irving. The structure of certain highest weight modules for SL3. *J. Algebra*, 99(2):438–457, 1986. [4](#page-3-2)
- <span id="page-30-1"></span>[Jan03] Jens Carsten Jantzen. *Representations of algebraic groups*, volume 107 of *Mathematical Surveys and Monographs*. American Mathematical Society, Providence, RI, second edition, 2003. [4](#page-3-2)
- <span id="page-30-3"></span>[Xi99] Nanhua Xi. Maximal and primitive elements in Weyl modules for type *A*2. *J. Algebra*, 215(2):735–756, 1999. [4](#page-3-2)

# Index

<span id="page-31-0"></span>ActOn for IsQuotientWeylModule,IsUEALatticeElement,IsLeftAlgebraModul**é&ilésSerit**WeylModule, [10](#page-9-0) [15](#page-14-1) for IsWeylModule, IsUEALatticeElement, DefiningKernel IsLeftAlgebraModuleElement, [15](#page-14-1) AllPartitions for IsInt, [28](#page-27-1) AmbientQuotient for IsSubQuotientWeylModule, [21](#page-20-2) AmbientWeylModule for IsQuotientWeylModule, [18](#page-17-2) for IsSubWeylModule, [18](#page-17-2) AmbiguousMaxVecs for IsQuotientWeylModule, [15](#page-14-1) for IsSubWeylModule, [15](#page-14-1) for IsWeylModule, [15](#page-14-1) BasisVecs for IsQuotientWeylModule, [9](#page-8-2) for IsSubQuotientWeylModule, [9](#page-8-2) for IsSubWeylModule, [9](#page-8-2) for IsWeylModule, [9](#page-8-2) BoundedPartitions for IsInt, IsInt, [28](#page-27-1) for IsInt, IsInt, IsInt, [28](#page-27-1) Character for IsQuotientWeylModule, [9](#page-8-2) for IsSubQuotientWeylModule, [9](#page-8-2) for IsSubWeylModule, [9](#page-8-2) for IsWeylModule, [9](#page-8-2) CompositionToWeight for IsList, [28](#page-27-1) Conjugate for IsList, [29](#page-28-0) DecomposeCharacter for IsList, IsPosInt,IsString, IsPosInt, [23](#page-22-4) DecompositionNumbers

for IsQuotientWeylModule, [10](#page-9-0) for IsSubQuotientWeylModule, [10](#page-9-0) for IsWeylModule, [10](#page-9-0) for IsQuotientWeylModule, [18](#page-17-2) DifferenceCharacter for IsList, IsList, [24](#page-23-0) Dim for IsQuotientWeylModule, [10](#page-9-0) for IsSubQuotientWeylModule, [10](#page-9-0) for IsSubWeylModule, [10](#page-9-0) for IsWeylModule, [10](#page-9-0) DominantWeights for IsQuotientWeylModule, [11](#page-10-0) for IsSubQuotientWeylModule, [11](#page-10-0) for IsSubWeylModule, [11](#page-10-0) for IsWeylModule, [11](#page-10-0) DominantWeightSpaces for IsQuotientWeylModule, [11](#page-10-0) for IsSubQuotientWeylModule, [11](#page-10-0) for IsSubWeylModule, [11](#page-10-0) for IsWeylModule, [11](#page-10-0) Generator for IsQuotientWeylModule, [16](#page-15-1) for IsWeylModule, [16](#page-15-1) Generators for IsSubQuotientWeylModule, [21](#page-20-2) for IsSubWeylModule, [19](#page-18-0) GensNextSocle for IsSubWeylModule, [20](#page-19-0) GensSocleLayers for IsQuotientWeylModule, [16](#page-15-1) for IsWeylModule, [16](#page-15-1)

IsAmbiguous for IsQuotientWeylModule, [14](#page-13-1) for IsSubWeylModule, [14](#page-13-1)

for IsWeylModule, [14](#page-13-1) IsQuotientWeylModule for CategoryCollections(IsLeftAlgebraModuleElement), [8](#page-7-1) IsSchurAlgebraWeylModule for IsWeylModule, [26](#page-25-2) IsSubQuotientWeylModule for CategoryCollections(IsLeftAlgebraModuleElement), [8](#page-7-1) IsSubWeylModule for CategoryCollections(IsLeftAlgebraModuleElement), [8](#page-7-1) IsWeylModule for CategoryCollections(IsLeftAlgebraModuleElement), [8](#page-7-1) IsWithin for IsSubQuotientWeylModule,IsLeftAlgebraModuleElement, [22](#page-21-0) for IsSubWeylModule,IsLeftAlgebraModuleElement, [19](#page-18-0) MaximalSubmodule for IsWeylModule, [17](#page-16-1) MaximalVectors for IsQuotientWeylModule, [14](#page-13-1) for IsQuotientWeylModule,IsList, [14](#page-13-1) for IsSubWeylModule, [14](#page-13-1) for IsSubWeylModule,IsList, [14](#page-13-1) for IsWeylModule, [14](#page-13-1) for IsWeylModule,IsList, [14](#page-13-1) Mullineux for IsPosInt, IsList, [30](#page-29-0) NextSocle for IsSubQuotientWeylModule, [22](#page-21-0) for IsSubWeylModule, [19](#page-18-0) pRegular for IsPosInt, IsList, [29](#page-28-0) pRegularPartitions for IsPosInt, IsPosInt, [29](#page-28-0)

pRestricted for IsPosInt, IsList, [29](#page-28-0) pRestrictedPartitions for IsInt, IsInt, [30](#page-29-0) PrintSocleLayers for IsQuotientWeylModule, [16](#page-15-1) for IsWeylModule, [16](#page-15-1) ProductCharacter for IsList,IsList, [24](#page-23-0) QuotientWeylModule for IsSubWeylModule, [7](#page-6-0) SchurAlgebraDecompositionMatrix for IsInt, IsInt, IsInt, [27](#page-26-2) SchurAlgebraWeylModule for IsInt, IsList, [26](#page-25-2) SimpleCharacter for IsPosInt, IsList, IsString, IsPosInt, [24](#page-23-0) SimpleQuotient for IsWeylModule, [17](#page-16-1) SocleLengthTwoQuotient for IsSubWeylModule, [20](#page-19-0) SocleSeries for IsQuotientWeylModule, [17](#page-16-1) for IsWeylModule, [17](#page-16-1) SocleWeyl for IsQuotientWeylModule, [17](#page-16-1) for IsWeylModule, [17](#page-16-1) SubWeylModule for IsQuotientWeylModule,IsLeftAlgebraModuleElement, [7](#page-6-0) for IsQuotientWeylModule,IsList, [7](#page-6-0) for IsSubQuotientWeylModule,IsLeftAlgebraModuleElement, [7](#page-6-0) for IsSubQuotientWeylModule,IsList, [7](#page-6-0) for IsSubWeylModule,IsLeftAlgebraModuleElement, [7](#page-6-0) for IsSubWeylModule,IsList, [7](#page-6-0) for IsWeylModule,IsLeftAlgebraModuleElement, [7](#page-6-0) for IsWeylModule,IsList, [7](#page-6-0) SubWeylModuleDirectSum

for IsQuotientWeylModule,IsList, [8](#page-7-1) for IsWeylModule,IsList, [7](#page-6-0) SymmetricGroupDecompositionMatrix for IsInt, IsInt, [27](#page-26-2) SymmetricGroupDecompositionNumbers for IsInt, IsList, [27](#page-26-2) TheCharacteristic for IsQuotientWeylModule, [13](#page-12-0) for IsSubQuotientWeylModule, [13](#page-12-0) for IsSubWeylModule, [13](#page-12-0) for IsWeylModule, [13](#page-12-0) TheLieAlgebra for IsQuotientWeylModule, [13](#page-12-0) for IsSubQuotientWeylModule, [13](#page-12-0) for IsSubWeylModule, [13](#page-12-0) for IsWeylModule, [13](#page-12-0) TwoFactorQuotientsContaining for IsSubWeylModule, [20](#page-19-0) Weight for IsLeftAlgebraModuleElement, [23](#page-22-4) Weights for IsQuotientWeylModule, [11](#page-10-0) for IsSubQuotientWeylModule, [11](#page-10-0) for IsSubWeylModule, [11](#page-10-0) for IsWeylModule, [11](#page-10-0) WeightSpace for IsQuotientWeylModule,IsList, [12](#page-11-0) for IsSubQuotientWeylModule,IsList, [12](#page-11-0) for IsSubWeylModule,IsList, [12](#page-11-0) for IsWeylModule,IsList, [12](#page-11-0) WeightSpaces for IsQuotientWeylModule, [12](#page-11-0) for IsSubQuotientWeylModule, [12](#page-11-0) for IsSubWeylModule, [12](#page-11-0) for IsWeylModule, [12](#page-11-0) WeightToComposition for IsInt, IsList, [28](#page-27-1) WeylModule for IsPosInt, IsList, IsString, IsPosInt, [6](#page-5-2) for IsWeylModule,IsList, [6](#page-5-2)